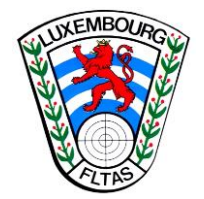

Luxembourg, le 14 juin 2021

## **A N O S S O C I É T É S – M E M B R E S**

## **Mesures Covid19-Pandémie valables pour nos CNI, CNE, CFI à partir du 13 juin 2021**

- La participation aux compétitions sportives est soumise à la présentation par chaque sportif et encadrant d'un test autodiagnostique réalisé sur place et dont le résultat est négatif.
- Les personnes vaccinées, rétablies ou testées négatives sont dispensées de la réalisation sur place d'un test autodiagnostique. Pour participer à une compétition, ils doivent cependant présenter un certificat prouvant qu'elles sont vaccinées, rétablies ou testées négatives.
- Cette procédure s'applique aux sportifs et encadrants, tels entraîneur, staff technique etc. Toutes sortes de compétitions sont visées par cette obligation.
- La durée de validité d'un test PCR est de 72h., alors que celle d'un test antigénique est dorénavant de 48h.
- Pour le personnel encadrant le port du masque reste obligatoire.
- Les test rapides auront lieu au stand national Bloêbierg, le vendredi précédant un championnat. L'inscription à un horaire spécifique pour le test se fait par le biais d'un Doodle.

Pour Cible&Brocard, Cible mouvante, Tir rapide : **[https://doodle.com/poll/3dxd83bhqhk52ste?utm\\_source=poll&utm\\_medium=link](https://doodle.com/poll/3dxd83bhqhk52ste?utm_source=poll&utm_medium=link)** Pour Calfac & Revolver percussion : [https://doodle.com/poll/rxzuurtch5gpzabn?utm\\_source=poll&utm\\_medium=link](https://doodle.com/poll/rxzuurtch5gpzabn?utm_source=poll&utm_medium=link)

> Pour la FLTAS Claudia Dall'Agnol Présidente